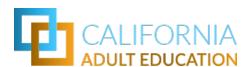

## **California Regional Education to Workforce Dashboard**

## **User Guide**

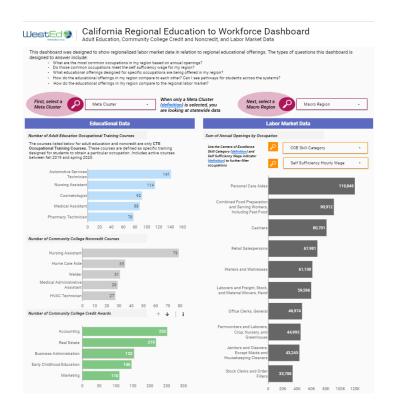

| Occupational Skills Builder Courses                                                                                                    |                        |                                            |  |  |  |  |
|----------------------------------------------------------------------------------------------------|------------------------|--------------------------------------------|--|--|--|--|
| Occupational Skills Builder Courses are often stored alone courses that are dispired to provide particular skills to individuals with model like to more forward in their current cases.  Common features of Occupational Skills builder often courses induse, a certificate in a specific skill or a certificate of completion (a Acade Professional Course), intermediate level of instructional hours (IC-150), re-entflication for professional coupsisions (IC - IC AR re-entflication) or referent courses, general towards a specific industry, such as Tourises's course dutient, these are the professional skills builder courses, specific skills or course or course of the professional skills builder courses are countered to the course of the professional skills builder courses are considered as a final skill and course or course or course of the course of the c |                        |                                            |  |  |  |  |
|                                                                                                    | Pathway Revised        | Course Title                               |  |  |  |  |
| 1.                                                                                                    | Information Technology | Computer Operations/1: Foundations         |  |  |  |  |
| 2.                                                                                                    | Information Technology | Computer Operations (2: Applications       |  |  |  |  |
| 3.                                                                                                    | Information Technology | Computer Operations/3: Database Management |  |  |  |  |

## Table of Contents

| INTRODUCTION                                                               | 3  |
|----------------------------------------------------------------------------|----|
| What is the Regional Education to Workforce Dashboard?                     | 3  |
| The dashboard helps users explore these types of questions:                | 3  |
| The dashboard allows the user to view data in several ways:                | 3  |
| CAEP Consortia have used the Regional Education to Workforce Dashboard to: | 4  |
| WHAT INFORMATION IS USED FOR THE DASHBOARD?                                | 5  |
| HOW TO USE THE DASHBOARD                                                   | 8  |
| Find the data you need                                                     | 8  |
| Refine your data                                                           | 9  |
| Export your data                                                           | 12 |
| TIPS FOR USING THE CALIFORNIA REGIONAL EDUCATION TO WORKFORCE DASHBOARD    | 13 |
| Easily connect educational programs to occupations                         | 13 |
| Review the Occupational Skills Builders courses                            | 13 |
| Help learners navigate occupations and program alignment                   | 13 |
| Update your data                                                           | 13 |

#### INTRODUCTION

The California Regional Education to Workforce Dashboard is a unique tool that can help you better understand how educational offerings align with local labor market information. This guide will introduce you to the dashboard, provide background information on how it was developed, provide tips on how to navigate the dashboard, and lastly offer tips on how this information can help you explore programming opportunities aligned to your region's needs.

#### What is the Regional Education to Workforce Dashboard?

The California Regional Education to Workforce Dashboard was developed to provide adult education professionals a tool to easily explore and identify relationships between regional career and technical educational offerings and local Labor Market Information. The three key purposes are:

- Understand the continuum of courses offered by K-12 adult schools and noncredit community college programs
- Look at the relationship between K-12 adult schools and noncredit community college programs and community college credit programs and regional labor markets
- Support local pathway development for consortia and conversations about how to better track pathway data for California Adult Education Program (CAEP) students

#### The dashboard helps users explore these types of questions:

- What are the most common occupations in my region based on annual openings?
- Do those common occupations meet the self-sufficiency or living wage requirement for my region?
- What educational offerings designed for specific occupations are being offered in my
- How do the educational offerings in my region compare to each other? Can I see pathways for students across the systems?
- How do the educational offerings in my region compare to the regional labor market?

#### The dashboard allows the user to view data in several ways:

#### Educational data can be viewed by:

- Number of K-12 Adult Education Occupational Training Courses
- Number of Community College Noncredit Courses
- Number of Community College Credit Awards
- Institutions offering courses and awards
- List of related Occupational Skills Builder Courses

### Labor Market Data can be viewed by:

- Sum of Annual Openings by Occupation
- Centers of Excellence Skill Category
- Self Sufficiency wages

### CAEP Consortia have used the Regional Education to Workforce Dashboard to:

- Inform and promote pathways development
- Identify and align course offerings across institutions
- Explore gaps and opportunities in educational offerings as related to local labor market needs

#### WHAT INFORMATION IS USED FOR THE DASHBOARD?

This dashboard draws on information from 521 institutions including every CAEP consortium member and additional community providers. Publicly available K-12 Adult Schools catalogs, brochures and websites were scanned to identify K-12 Adult Education offerings, while community college courses were identified using the Chancellor's Office Curriculum Inventory (COCI) to identify career and technical courses.

#### Course Classifications on the Regional Education to Workforce Dashboard

Three course classifications were generally associated with Career Pathways were used to categorize the courses identified through the scan of brochures and COCI—Workforce Preparation, Occupational Skills Builder Courses, and Occupational Training Courses. Below are the definitions used for the three course classifications.

- Workforce Preparation Courses: These courses, in general, do not target a particular occupation, but rather prepare someone to be successful in employment. They cover a wide range of topics, for example, general workforce readiness skills, career exploration, broad soft skills, resume writing, and basic computer literacy skills courses, to name a few.
- Occupational Skills Builder Courses: These are stand-alone courses designed to provide particular skills to individuals who would like to move forward in their current career. Occupational Skills Builder courses often lead to a local or industry-recognized certificate (e.g., Adobe Professional Certificate), or, as in the case of some industries, recertification, or licensure renewal (e.g., CNA re-certification). These courses offer an element, address an isolated skill, or augment skills needed for an occupation; the course alone will not fully prepare someone for the target occupation. They may also be refresher courses geared toward specific occupations or industries. The number of hours required to complete an Occupational Skills Builder course typically ranges from 10 to 150 hours; however, this number is simply a frame of reference as these courses can vary greatly in duration and intensity. Course descriptions will often reference specific occupations or advancement opportunities that might follow from completion of the course.
- Occupational Training Courses: These are training courses that are designed to prepare students for employment in specific occupations. Occupational Training Courses typically feature substantive training on the full set of skills needed for the target occupation. They tend to be multi-faceted, and may consist of several modules or individual classes, often requiring a significant time commitment (50 or more instructional contact hours) to complete.

Two of these classifications are relevant to the <u>Regional Education to Workforce Dashboard</u>: Occupational Skills Builder Courses and Occupational Training Courses. Workforce Preparation courses, while important, do not have an occupational focus, and are therefore not included in the information on the dashboard. Following is an example of how these classifications might be represented in adult education courses or programs.

### Workforce Preparation

Workforce Readiness, OSHA, ServeSafe – general skills necessary for success in the workforce

# Occupational Skills Builder

Offerings that advance skills related to an industry but that by themselves do not qualify a student for a specific occupation within an industry

# Occupational Training Programs

Programs/courses of sufficient duration and intensity that provide skills for an individual to enter into or advance in a specific occupation and industry

Once courses were identified and classified, Occupational Skills Builder Courses and Occupational Training Courses were assigned a <u>Standard Occupational Classification code</u> (for more information on SOC visit the <u>U.S. Bureau of Labor Statistics Standard Occupational Classification site</u>) and then categorized into Meta Clusters. Meta Clusters serve to simplify the sector categorization and underscore the transferrable nature of occupations from one industry to another. Furthermore, SOC Codes and Meta Clusters:

- 1. Keeps the focus on jobs
- 2. Connects programs to labor market and wage data
- 3. Groups programs into related clusters by industry and skills
- 4. Allows the user to research knowledge, skills, and abilities for all 800 occupations

Following is a chart identifying the Meta Clusters and the associated SOC Cluster.

| Meta Cluster                            | ONET SOC Cluster                                   |
|-----------------------------------------|----------------------------------------------------|
| Business                                | Business and Financial Operations Occupations      |
| Business                                | Management Occupations                             |
| Business                                | Office and Administrative Support Occupations      |
| Business                                | Sales and Related Occupations                      |
| <b>Construction and Repair Services</b> | Construction and Extraction Occupations            |
| <b>Construction and Repair Services</b> | Installation, Maintenance, and Repair Occupations  |
| Health                                  | Healthcare Practitioners and Technical Occupations |
| Health                                  | Healthcare Support Occupations                     |
| Health                                  | Life, Physical, and Social Science Occupations     |

| Hospitality and Personal Services    | Arts, Design, Entertainment, Sports, and Media Occupations |
|--------------------------------------|------------------------------------------------------------|
| Hospitality and Personal Services    | Food Preparation and Serving Related Occupations           |
| Hospitality and Personal Services    | Personal Care and Service Occupations                      |
| IT and Engineering                   | Architecture and Engineering Occupations                   |
| IT and Engineering                   | Computer and Mathematical Occupations                      |
| N/A                                  | Military Specific Occupations                              |
| Production and Logistics             | Farming, Fishing, and Forestry Occupations                 |
| Production and Logistics             | Production Occupations                                     |
| Production and Logistics             | Transportation and Material Moving Occupations             |
| <b>Public and Community Services</b> | Building and Grounds Cleaning and Maintenance Occupations  |
| <b>Public and Community Services</b> | Community and Social Service Occupations                   |
| Public and Community Services        | Education, Training, and Library Occupations               |
| <b>Public and Community Services</b> | Legal Occupations                                          |
| Public and Community Services        | Protective Service Occupations                             |

EMSI was used for the Labor Market Data and includes all worker categories including the self-employed category. The **Centers of Excellence** was used to define the occupational skill level, while self-sufficiency wages were defined using the Family Needs Calculator. Please visit the dashboard for additional information.

#### HOW TO USE THE DASHBOARD

#### Find the data you need

Use these steps to access and navigate the <u>California Regional Education to Workforce</u> Dashboard

#### Choose the Industry Meta Cluster

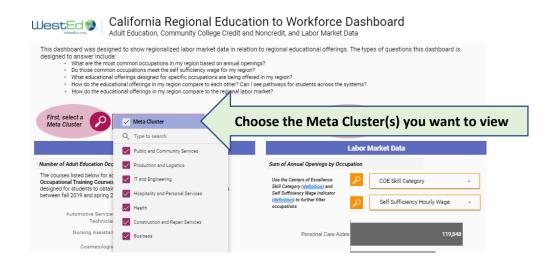

#### Choose your Macro Region (or view statewide by leaving it as "Macro Region")

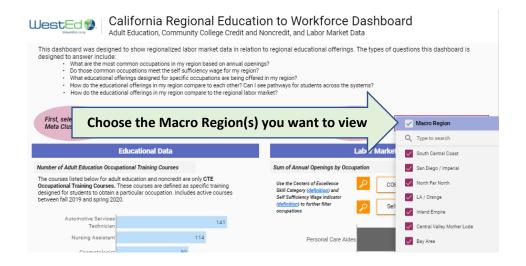

Educational and Labor Market Data will populate for the Meta Cluster and the Macro Region you selected.

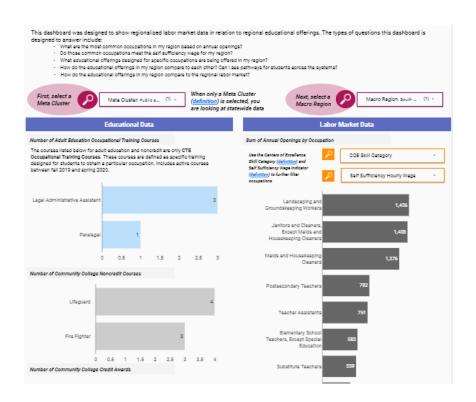

#### Refine your data

Refine your Labor Market Data search by COE Skills Category: Above Middle Skill, Middle Skill, Below Middle Skill, or No Skill Level Indicated.

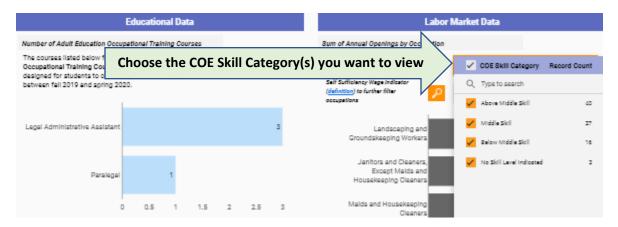

Refine your Lab Labor Market Data to search for Occupations that do or do not meet the Self Sufficiency Wage: Self Sufficiency Hourly Wage or Does Not Meet Self Sufficiency Wage

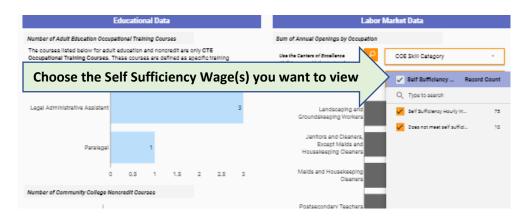

#### See Educational Data by 3 categories

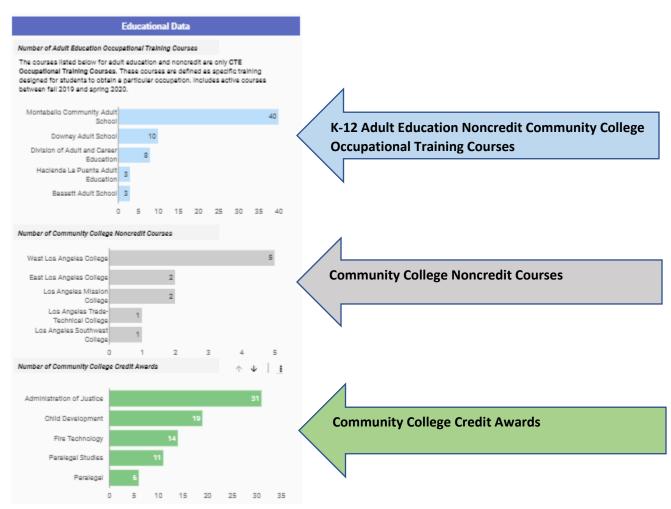

#### See which colleges in the Macro Region offer each category of the Educational Data Sets

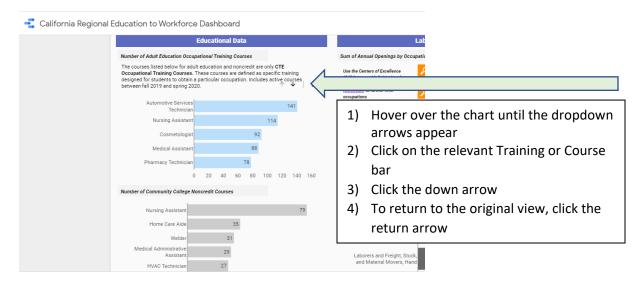

The Colleges or institutions offering the chosen course will populate and show the number of courses provided.

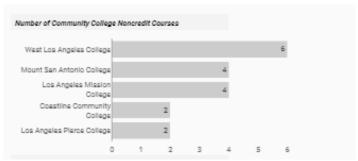

#### See a list of Occupational Skills Builders Courses

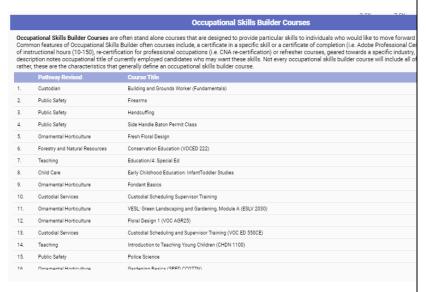

Scroll down to view Occupational Skills Builders Courses in the Macro Region. This list offers insights into standalone courses that align with occupational pathways leading to employment.

This list may help identify courses that can

- 1. Be aligned to other courses along a pathway
- 2. Be a precursor or offer entry into credit coursework
- 3. Identify elements for building a career pathway
- 4. Be used for career counseling with learners

#### Export your data

Access your data by clicking the link embedded in "through this link".

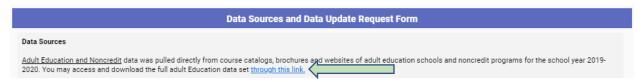

This will take you to an excel sheet with all the data on Tab 1 Data Collection (Tab 2 Data Definitions contains all the, which may also be useful).

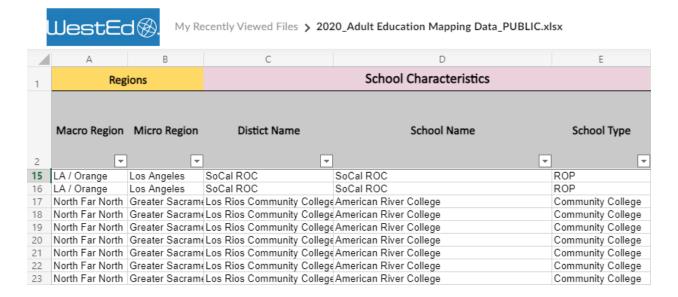

Download and save this file to your computer. You can then sort the data by region, district, and school name. As well as by a variety of other categories, such as SOC Code, Pathway, and Course ID, to name a few.

# TIPS FOR USING THE <u>CALIFORNIA REGIONAL EDUCATION TO</u> WORKFORCE DASHBOARD

#### Easily connect educational programs to occupations

- Identify occupations in the Macro Region and sort according to the criteria. This can help identify occupational pathways that stack by Skill Level from Below to Middle to Above Skill Categories.
- Using the occupational outlook to determine if the Occupational Training Courses and Noncredit courses align to those occupations. In other words, ask: Is the region offering educational opportunities that prepare adult learners for in-demand jobs?
- Compare the educational offerings to the highest Annual Openings Jobs, are there courses and certificates being offered that will train adult learners for these positions?
- Compare the educational offerings to jobs with Self-Sufficiency Wages. Ask: Do your courses and credentials offer learners pathways to living wage jobs?

#### Review the Occupational Skills Builders courses

- Ask: Are there courses that offer learners with skills brush up or add-on skills that could move them into a Middle or Above Skills job?
- Ask: are there opportunities to build pathways using Occupational Skills Builder Courses? Ask: Are there opportunities that could serve as a gateway into college.

#### Help learners navigate occupations and program alignment

- You can help learners explore occupations, wages, and job outlooks to help plan their career pathway.
- Learners can explore occupations that have strong annual job openings and identify which institutions offer relevant educational offerings that can help with skills development or certificate attainment.

#### Update your data

You can help keep your data current by identifying missing or inaccurate data. If you
notice that some of your data is missing or is incorrect, fill out and submit the Data
Update Request form so that we are informed and can revise the data accordingly.